### l

Subdirección de Diseño y Administración de Operaciones Dirección de Comercio Exterior

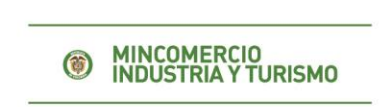

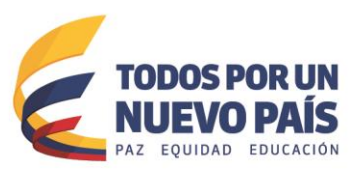

### FACILITACIÓN DEL COMERCIO

#### ACCIONES ADELANTADAS

#### 1. APP VUCE

Nos permitimos informarle que desde el año pasado se cuenta con otra herramienta tecnológica que le permite hacer seguimiento a su operación por medio de su equipo móvil a través de la APP.

Lo invitamos a que descargue el APP "VUCE Colombia" y que inicie a gozar del beneficio de conocer el estado de su trámite en línea desde su equipo celular.

#### PASOS PARA DESCARGAR APP VUCE COLOMBIA:

La aplicación está disponible para los sistemas IOS y ANDROID, en el app Store de MAC y Play Store de Google, y se podrá descargar bajo el nombre "VUCE Colombia"

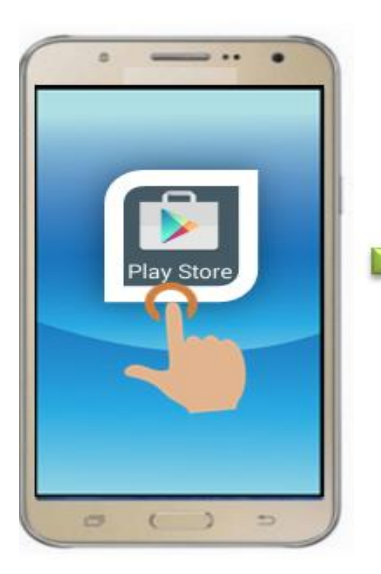

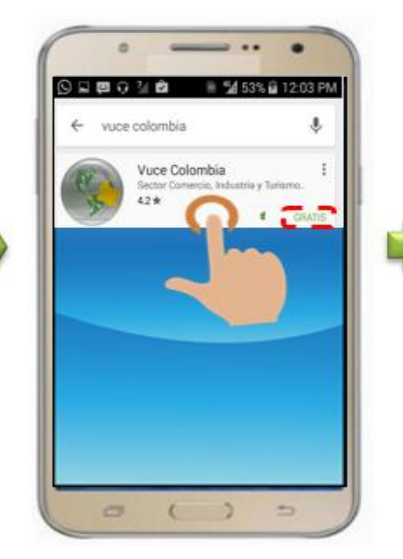

2. Una vez busque la aplicación la puede descargar sin ningún costo.

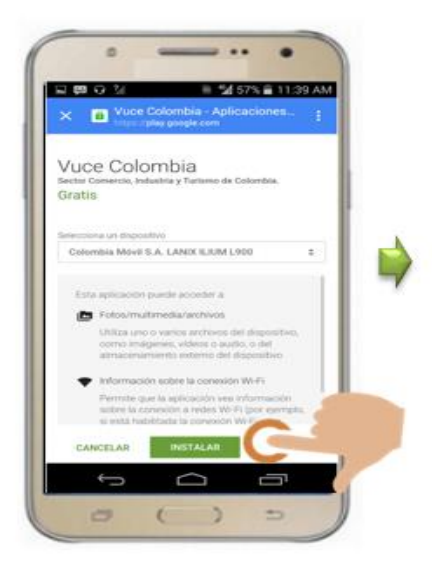

<sup>3.</sup> Haga clic sobre el botón INSTALAR.

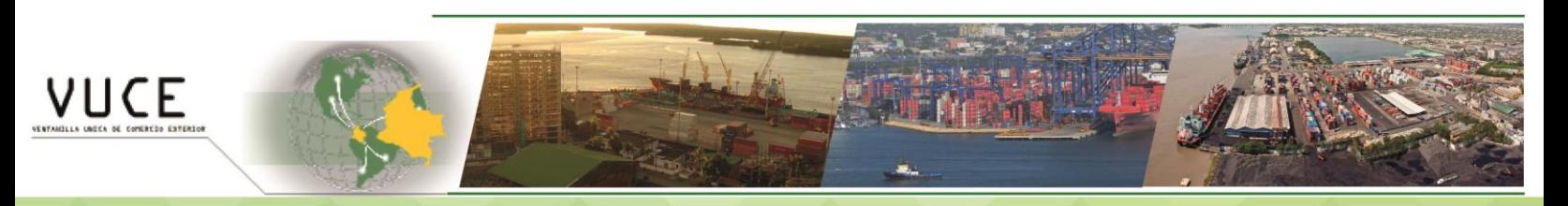

**Contáctenos:** Bogotá; Calle 28 No. 13 A – 15 - Tel. 6067676 Ministerio de Comercio, Industria y Turismo, República de Colombia.

www.vuce.gov.co

# l

Subdirección de Diseño y Administración de Operaciones Dirección de Comercio Exterior

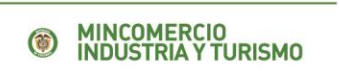

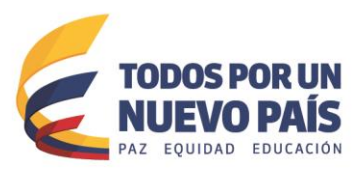

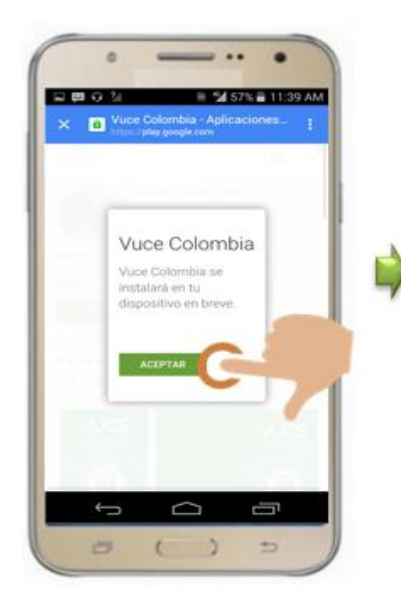

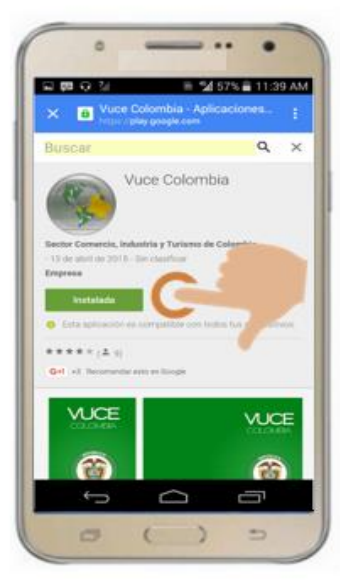

4. Ahora clic sobre el botón aceptar.

5. Luego debe salir el mensaje Instalada.

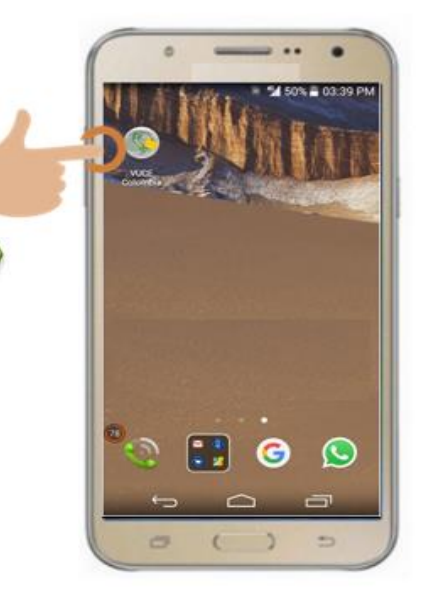

6. El icono debe aparecer en la pantalla de su celular, ahora proceda a dar clic sobre el icono.

#### **¿**Qué información puedo consultar en el APP VUCE COLOMBIA**?**

Una vez ha ingresado a la aplicación puede escoger el menú de su interés para hacer seguimiento a su solicitud: Importaciones, Exportaciones, SIIS, Consulta Registro de Producción Nacional y Estado de Solicitud Producción Nacional como veremos a continuación:

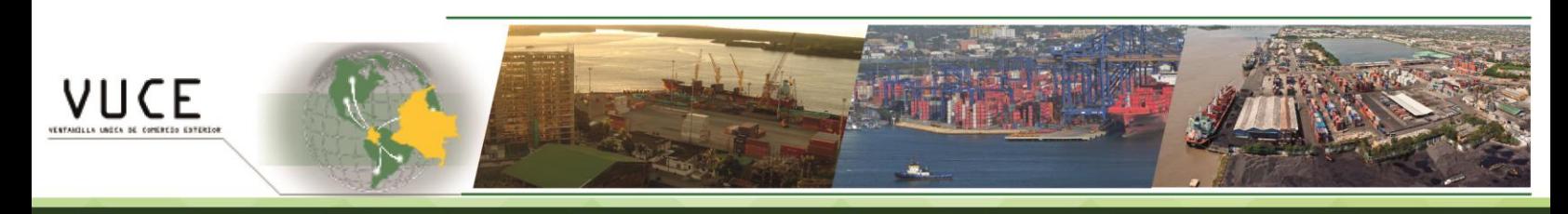

Contáctenos: Bogotá; Calle 28 No. 13 A - 15 - Tel. 6067676 Ministerio de Comercio, Industria y Turismo, República de Colombia.

www.vuce.gov.co

# l

Subdirección de Diseño y Administración de Operaciones Dirección de Comercio Exterior

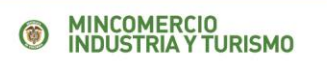

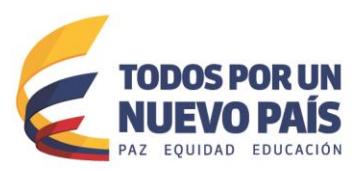

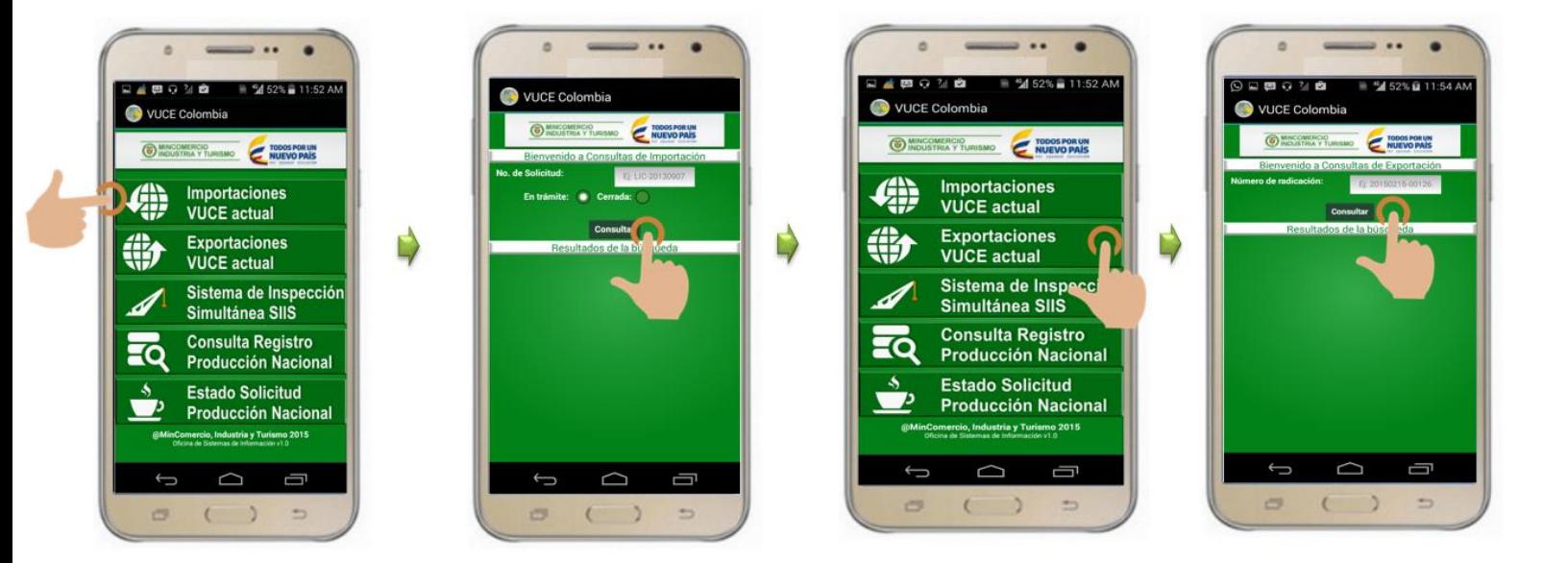

Para consultar los otros módulos se siguen los mismos pasos.

### Seguimos trabajando para facilitar las operaciones de comercio exterior.

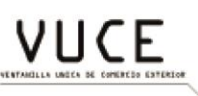

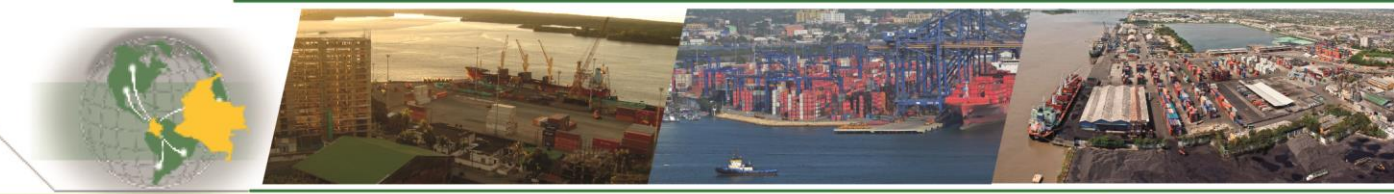

Contáctenos: Bogotá; Calle 28 No. 13 A - 15 - Tel. 6067676 Ministerio de Comercio, Industria y Turismo, República de Colombia.

www.vuce.gov.co